# **MySQL Command Cheat Sheet: Quick Reference**

In this cheat sheet, we are going to outline some of the fundamentals of when working with a MySQL database. This will include common command, the data types, and functions.

You can find a download PDF copy at the bottom of the cheat sheet.

# **Logging In and Out**

Log in to MySQL.

mysql -u username -p

Log out of MySQL.

exit;

# **Working with Databases**

Create a database.

CREATE DATABASE database\_name;

Delete a database (be cautious).

DROP DATABASE database\_name;

List all databases.

SHOW DATABASES;

Select a database to work with.

# **Working with Tables**

Create a table.

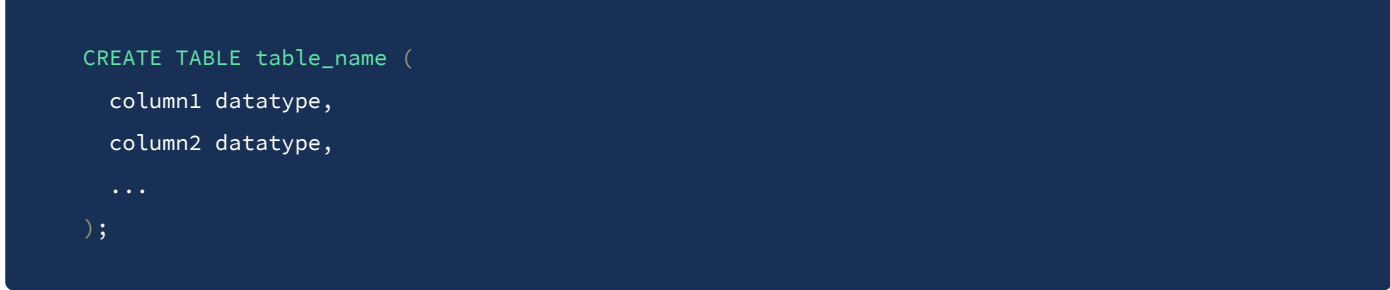

Delete a table.

DROP TABLE table\_name;

Show table structure.

DESCRIBE table\_name;

Rename a table.

RENAME TABLE old\_table TO new\_table;

### **Data Manipulation**

Insert a new row into a table.

INSERT INTO table\_name (column1, column2, ...) VALUES (value1, value2, ...);

Update data in a table.

UPDATE table\_name SET column1 = value1, column2 = value2 WHERE condition;

Delete data from a table.

DELETE FROM table\_name WHERE condition;

Select data from a table.

SELECT column1, column2 FROM table\_name WHERE condition;

# **Querying and Filtering**

Filter data using WHERE clause.

SELECT \* FROM table\_name WHERE column\_name = value;

Sort data using ORDER BY.

SELECT \* FROM table\_name ORDER BY column\_name ASC/DESC;

Limit the number of results.

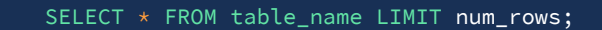

### **Aggregation Functions**

Count rows.

SELECT COUNT(\*) FROM table\_name;

Calculate the average.

SELECT AVG(column\_name) FROM table\_name;

Find the maximum value.

SELECT MAX(column\_name) FROM table\_name;

Find the minimum value.

SELECT MIN(column\_name) FROM table\_name;

## **Joining Tables**

Inner join.

SELECT \* FROM table1 INNER JOIN table2 ON table1.column = table2.column;

Left join.

SELECT \* FROM table1 LEFT JOIN table2 ON table1.column = table2.column;

Right join.

SELECT \* FROM table1 RIGHT JOIN table2 ON table1.column = table2.column;

### **Backup and Restore**

Export data (backup).

mysqldump -u username -p database\_name > backup\_file.sql

Import data (restore).

### **Data Types**

Numeric Types

- INT Integer (whole number)  $\overline{a}$
- TINYINT Tiny integer (small whole number)
- SMALLINT Small integer
- MEDIUMINT Medium integer  $\bullet$
- BIGINT Big integer
- FLOAT Floating-point number (single precision)  $\bullet$
- DOUBLE Double-precision floating-point number
- DECIMAL Exact numeric with a fixed number of decimal places  $\bullet$

#### **String Types**

- CHAR(n) Fixed-length character string  $\bullet$
- VARCHAR(n) Variable-length character string  $\bullet$
- TEXT Long text string
- BINARY(n) Fixed-length binary string  $\bullet$
- VARBINARY(n) Variable-length binary string
- BLOB Binary large object (for storing binary data)

#### **Date and Time Types**

- DATE Date (YYYY-MM-DD)  $\bullet$
- TIME Time (HH:MM:SS)  $\bullet$
- DATETIME Date and time (YYYY-MM-DD HH:MM:SS)
- TIMESTAMP Timestamp (YYYY-MM-DD HH:MM:SS)  $\bullet$
- YEAR Year (YYYY)

#### **Boolean Type**

BOOL - Boolean (0 for false, 1 for true)

#### **Enumerated Types**

ENUM - Enumerated type (a list of values)

#### **Set Type**

SET - Set of values

#### **Binary Large Objects (BLOBs)**

- TINYBLOB Tiny binary large object
- BLOB Binary large object
- MEDIUMBLOB Medium binary large object
- LONGBLOB Long binary large object

#### **Spatial Data Types (for geographic data)**

- GEOMETRY Geometric objects (points, lines, polygons, etc.)  $\bullet$
- POINT Point in a two-dimensional space
- LINESTRING Curve in a two-dimensional space
- POLYGON Polygonal shape in a two-dimensional space
- GEOMETRYCOLLECTION Collection of geometric objects  $\bullet$
- MULTIPOINT Collection of points
- MULTILINESTRING Collection of curves
- MULTIPOLYGON Collection of polygonal shapes.

# **Function - Common Function**

#### **String Functions**

- CONCAT(str1, str2, ...) Concatenate strings.
- UPPER(str) Convert a string to uppercase.
- LOWER(str) Convert a string to lowercase.
- SUBSTRING(str, start, length) Extract a substring from a string.  $\bullet$
- LENGTH(str) Get the length of a string.
- TRIM(str) Remove leading and trailing spaces from a string.
- REPLACE(str, from\_str, to\_str) Replace occurrences of a substring in a string.
- LEFT(str, length) Get a specified number of characters from the left of a string.  $\bullet$
- RIGHT(str, length) Get a specified number of characters from the right of a string. $\bullet$

#### **Numeric Functions**

- $\bullet$  ABS(x) Get the absolute value of a number.
- ROUND $(x, d)$  Round a number to a specified number of decimal places.
- CEIL $(x)$  Round up to the nearest integer.
- $FLOOR(x)$  Round down to the nearest integer.
- RAND() Generate a random number between 0 and 1.  $\bullet$
- $MAX(exp1, expr2, ...)$  Find the maximum value in a set of expressions.
- $MIN(expr1, expr2, ...)$  Find the minimum value in a set of expressions.
- SUM(expr) Calculate the sum of values in a column.
- AVG(expr) Calculate the average of values in a column.

#### **Date and Time Functions**

- NOW() Get the current date and time.
- CURDATE() Get the current date.
- CURTIME() Get the current time.
- DATE\_FORMAT(date, format) Format a date as a string.
- TIMESTAMPDIFF(unit, datetime1, datetime2) Calculate the difference between two timestamps.
- DATE\_ADD(date, INTERVAL expr unit) Add an interval to a date or datetime.  $\bullet$
- DATE\_SUB(date, INTERVAL expr unit) Subtract an interval from a date or datetime.

#### **Conditional Functions**

- IF(expr, true\_value, false\_value) Return one value if a condition is true, and another if it's false.
- CASE Perform conditional logic within a query.

#### **Aggregate Functions (used with GROUP BY)**

- COUNT(expr) Count the number of rows.
- $\bullet$  SUM(expr) Calculate the sum of values.
- AVG(expr) Calculate the average of values.
- $MAX(exp) Find the maximum value.$
- MIN(expr) Find the minimum value.

#### **Math Functions**

- $\bullet$  SQRT(x) Calculate the square root.
- $POW(x, y)$  Raise x to the power of y.
- $\bullet$  LOG(x) Natural logarithm of x.
- $\bullet$  EXP(x) Exponential function e<sup> $\lambda$ </sup>x.

# **End.**

This is a quick reference guide for MySQL database. This only covers some of the essentials that we think you will appreciate when working with MySQL databases.